$\overline{\mathbb{R}}$ 

## **N2 Supply Worksheet**

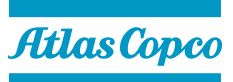

Looking to get a quote for your nitrogen supply? Simply, fill in the below and we will able to provide you a budget quote and connect you with one of our nitrogen experts.

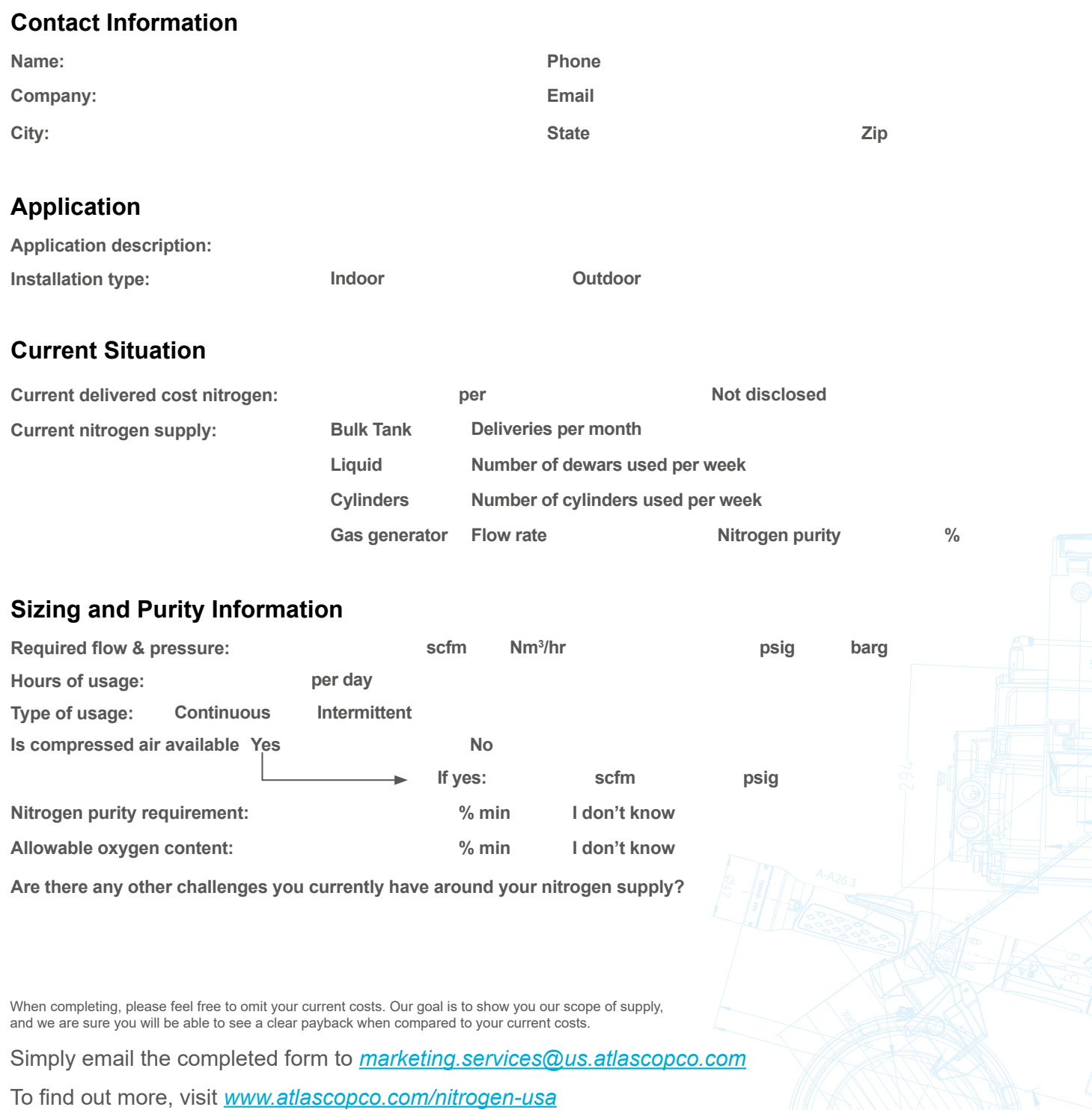